### Introduction à la Sémantique

#### <span id="page-0-0"></span>Luigi Santocanale

Laboratoire d'Informatique Fondamentale, Centre de Mathématiques et Informatique, 39, rue Joliot-Curie - F-13453 Marseille

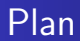

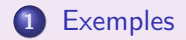

### Introduction à la Sémantique

#### Luigi Santocanale

Laboratoire d'Informatique Fondamentale, Centre de Mathématiques et Informatique, 39, rue Joliot-Curie - F-13453 Marseille

<span id="page-2-0"></span>**K ロ ▶ | K 御 ▶ | K ヨ ▶** 

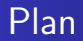

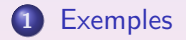

K ロンド K 個 X X ミンド K ミンド・ミ

# Premier exemple (langage C)

```
x = \text{STARTX}; y = \text{STARTY}; z=0;
if(x) {
  y += 2;
  while(x)for (y; y - -) z + +;
     x - -;
     y + = 2;
  }
}
```

```
Valeur de z à la ligne 18?
```
K ロ ▶ 〈 *同* ▶ 〈 글 〉 〈 글 ▶ │ 글

#### Valeur de z :  $STARTY + 2*STARTX$  (STARTX > 0, STARTY >= 0)

Le code est equivalent à :

 $x = \text{STARTX}; y = \text{STARTY}; z = 0;$ for  $(x = \text{STARTX}; x := 0; x ---)$ for  $(y+=2; y := 0; y--)$  z++;  $y + = 2$ ;

K ロ ▶ 〈 *同* ▶ 〈 글 〉 〈 글 ▶ │ 글

#### Valeur de z :  $STARTY + 2*STARTX$  (STARTX > 0, STARTY >= 0)

Le code est equivalent à :

 $x = \text{STARTX}$ ;  $y = \text{STARTY}$ ;  $z=0$ ;  $for(x = STARTX; x := 0; x--)$ for  $(y+=2; y := 0; y--)$  z++;  $y + = 2$ ;

**K ロ ▶ 〈 何 ▶ 〈 君 ▶ 〈 君 ▶** 〉

哇

## Transformations – I

Test sur la condition booléenne :

```
if (x) \rightarrow if (x != 0)
```

```
x = \text{STARTX}; y = \text{STARTY}; z=0;
if (x := 0) {
  y + = 2;
  while (x \mid = 0) {
     for (y \mid = 0; y --) z++;
     X = -;
     y + = 2;
  }
}
```
K ロ ▶ K (日 ) K (日 ) K (日 ) K (日 ) K (日 ) K (日 ) K (日 ) K (日 ) K (日 ) H (日 ) (日 )

## Transformations – I

Test sur la condition booléenne :

```
if (x) \rightarrow if (x != 0)
```

```
x = \text{STARTX}; y = \text{STARTY}; z=0;
if (x := 0) {
  y + = 2;while (x \mid = 0) {
     for (y \mid = 0; y --) z + +;
     x – -;
     y + = 2;
  }
}
```
(ロ) (御) (唐) (唐) (唐)

## Transformations - II

```
« Rolling » :
c1;while (cond){
while (cond){
                               \rightarrow\mathcal{F}c2; c1;\mathcal{F}c1;
```
**K ロ ▶ | K 御 ▶ | K ヨ ▶ | K ヨ ▶** 

 $c1; c2;$ 

重

### Transformations – II

 $\ast$  Rolling  $\ast$  : c1; while (cond){ while  $(\text{cond})$  {  $\longrightarrow$   $\text{c1}; \text{c2};$  $c2; c1;$  }  $\}$  c1;  $x = \text{STARTX}$ ;  $y = \text{STARTY}$ ;  $z=0$ ; if  $(x := 0)$  {  $y += 2;$ while  $(x \mid = 0)$  { for  $(y \mid = 0; y --)$  z + +;  $x$  –  $\div$ ;  $y + = 2;$ } }

K ロ ▶ 《 御 》 《 唐 》 《 唐 》 《 唐 》

### Transformations – II

 $\ast$  Rolling  $\ast$  : c1; while (cond){ while  $(\text{cond})$  {  $\longrightarrow$   $\text{c1}; \text{c2};$  $c2; c1;$  }  $\}$  c1;  $x = \text{STARTX}$ ;  $y = \text{STARTY}$ ;  $z=0$ ; if  $(x := 0)$  { while  $(x \mid = 0)$  {  $y + = 2;$ for  $(y \neq 0; y --)$  z++;  $x$  –  $\div$ ; }  $y += 2;$ }

K ロ ▶ 〈 *日*〉 〈 글 〉 〈 글 〉 │ 글 │

### Transformations – III

Initialisation boucle for :

```
x = \text{STARTX}; y = \text{STARTY}; z=0;
if(x := 0) {
  while (x \mid = 0) {
     y + = 2;for (y \neq 0; y --) z++;
     x - -:
  }
  y += 2;}
```
(ロ) (御) (唐) (唐) (唐)

### Transformations – III

Initialisation boucle for :

```
x = \text{STARTX}; y = \text{STARTY}; z=0;
if (x := 0) {
  while (x \mid = 0) {
     for (y+=2; y := 0; y--) z++;
     x - -;
  }
  y + = 2;}
```
(ロ) (御) (唐) (唐) (唐)

## Transformations - IV

```
Simplification while :
if (condition)
                                   while (condition)
   while (condition)
                             \rightarrowcommand;
     command;
```
**K ロ ≯ - K 伊 ≯ - K ヨ ≯** -

目下

```
Exemples
Transformations – IV
   Simplification while :
   if ( condition ) by h while ( condition )
     while (condition) -> command;
        command ;
     x = \text{STARTX}; y = \text{STARTY}; z=0;if (x := 0) {
        while (x \mid = 0) {
          for (y+=2; y := 0; y--) z++;
          x - -;
       }
       y + = 2;
     }
```
(ロ) (@) (글) (글) (

### Transformations – IV

Simplification while :

if ( condition ) by  $h$  while ( condition )  $while (condition)$  -> command; command ;

```
x = \text{STARTX}; y = \text{STARTY}; z=0;while (x \mid = 0) {
  for (y+=2; y := 0; y--) z++;
  x – -;
}
y + = 2;
```
**K ロ ⊁ K 何 ≯ K 君 ≯ K 君 ⊁** 

## Transformations  $- V$

Simplification while -> for :

K ロ ▶ | K 御 ▶ | K 聖 ▶ | K 聖 ▶ | L

 $\equiv$ 

### Transformations – V

```
Simplification while -> for :
```

```
x = \text{STARTX}; y = \text{STARTY}; z=0;
while (x \mid = 0) {
  for (y+=2; y := 0; y--) z++;
  x - -;
}
y += 2;
```
K ロ ▶ 〈 *同* ▶ 〈 글 〉 〈 글 ▶ │ 글

## Transformations – V

Simplification while -> for :

$$
x = \text{STARTX}; y = \text{STARTY}; z=0;
$$
  
for (: x != 0; x--)  
for (y+=2; y != 0; y--) z++;  
y+=2;

メロメ メ御メ メ君メ メ君メート

 $\equiv$ 

## Transformations – V

Simplification while -> for :

$$
x = \text{STARTX}; y = \text{STARTY}; z=0;
$$
  
for  $(x = \text{STARTX}; x != 0; x--)$   
for  $(y+=2; y != 0; y--)$  z++;  
 $y+=2;$ 

メロメ メ御メ メ君メ メ君メート

 $\equiv$ 

# Deuxième exemple (langages fonctionnels)

Transformation code fonctionnel en forme récursive terminale.

```
let rec length = function
        \begin{bmatrix} -2 & 0 \\ 0 & -2 & 0 \end{bmatrix}| testa:: coda \rightarrow 1 + length coda
\frac{1}{2}| testa:: coda \rightarrow length_acc coda (acc + 1)
                                                        (1, 1) (1, 1) (1, 1) (1, 1) (1, 1) (1, 1) (1, 1) (1, 1) (1, 1)OQ
```
# Deuxième exemple (langages fonctionnels)

Transformation code fonctionnel en forme récursive terminale.

```
let rec length = function
    [] - > 0
  | testa :: coda - > 1 + length coda
;;
let length l =
  let rec
    length_acc lista acc = match lista with
         | \rightarrow \text{acc} || testa:: coda -> length_acc coda (acc + 1)
  in
    length_acc l 0
\frac{1}{2};
                                2Q
```
# Deuxième exemple (langages fonctionnels)

Transformation code fonctionnel en forme récursive terminale.

```
let rec length = function
    [] - > 0
  | testa :: coda - > 1 + length coda
;;
let length l =
  let rec
    length_acc lista acc = match lista with
         \lceil -> acc
      | testa:: coda \rightarrow length_acc coda (acc + 1)
  in
    length_acc l 0
;;
                              2QQ
```
# Qui intervient dans le processus de transformation?

• Programmeur, dont les objectifs sont

rendre le code lisible, efficace.

 $4 \overline{m}$   $\rightarrow$   $\overline{m}$   $\rightarrow$ 

• Compilateur, optimise le code.

· Définition du langage de programmation.

# Qui intervient dans le processus de transformation?

• Programmeur, dont les objectifs sont

rendre le code lisible, efficace.

• Compilateur, optimise le code.

• Définition du langage de programmation. Etabli les transformation acceptables.

# Qui intervient dans le processus de transformation?

• Programmeur, dont les objectifs sont

rendre le code lisible, efficace.

• Compilateur, optimise le code.

• Définition du langage de programmation. Établi les transformation acceptables.